## **Das e at o a e ate ode relationale Datenmodell**

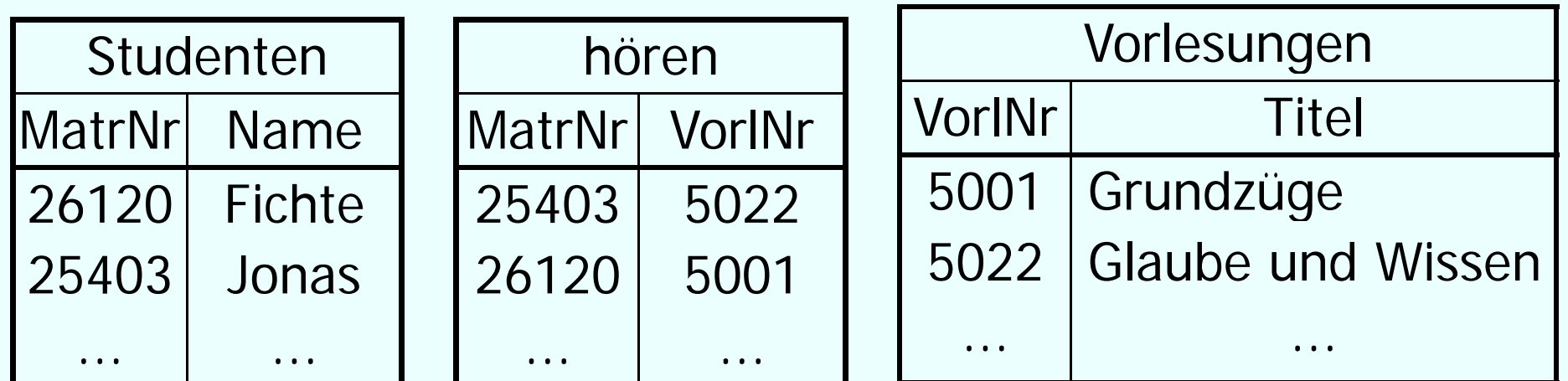

### **Historische Entwicklung relationaler DBMS**

- •Codasyl, Anfang 1960: netzwerkartiges Datenmodell
- •IMS, Mitte 1960: hierarchisches Datenmodell
- •Ted Codd, 1970: Grundlage relationales Datenmodell
- • System R, Mitte 1970: relationales Datenbanksystem (Forschungsprototyp)
- •Genealogie-Poster: http://www.hpi.unipotsdam.de/naumann/projekte/rdbms\_genealogy.html

### **Historische Entwicklung relationaler DBMS**

Genealogy of Relational Database Management Systems

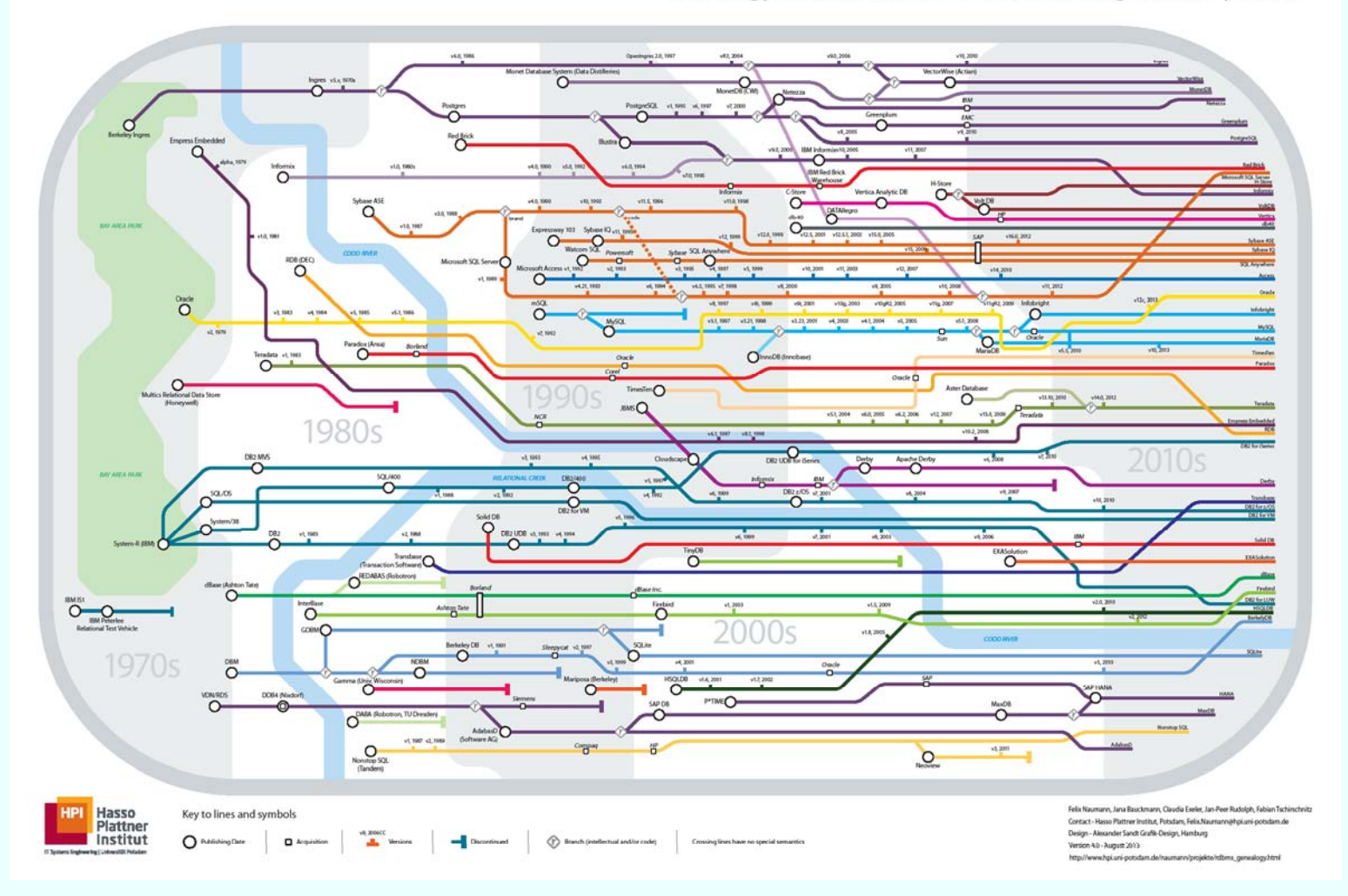

### **Historische Entwicklung relationaler DBMS**

### Kommerzielle relationale Datenbanks ysteme, Fokus OLTP

- Oracle V2, Ende 1970
- •Ingres (Berkeley), Ende 1970  $\rightarrow$  PostgreSQL
- $\bullet$  $SQL/DS$ , Anfang 1980: IBM  $\rightarrow$  DB2
- $\bullet$ MS SQL Server, 1990 (aus Sybase)
- •MySQL, Ende 1990

### $\rightarrow$  ab Ende 1990: Objektrelationale Erweiterungen

### **Historische Entwicklung DBMS**

Spezialisierte Systeme:

- •Objektorientierte DBMS (ab Ende 1980 )
- •XML DBMS (ab Ende 1990)
- •Hauptspeicherdatenbanksysteme (ab Ende 1990)
- • Analytische Datenbanksysteme (Fokus OLAP) (ab Anfang 2000)

### **Grundlagen des relationalen Modells**

Seien  $D_{1}$ ,  $D_{2}$ , ...,  $D_{n}$  **Domänen** (~Wertebereiche) *Relation: R D* 1 x ... x *D n*

*Bsp.: Telefonbuch string x string x integer*

*Tupel: t*  $\in$  *R* 

Bsp.: *t* = ("Mickey Mouse", "Main Street", 4711)

*Schema:* legt die Struktur der gespeicherten Daten fest

Bsp.: *Telefonbuch:* {[*Name: string, Adresse: string, Telefon#: integer*]}

### Relation

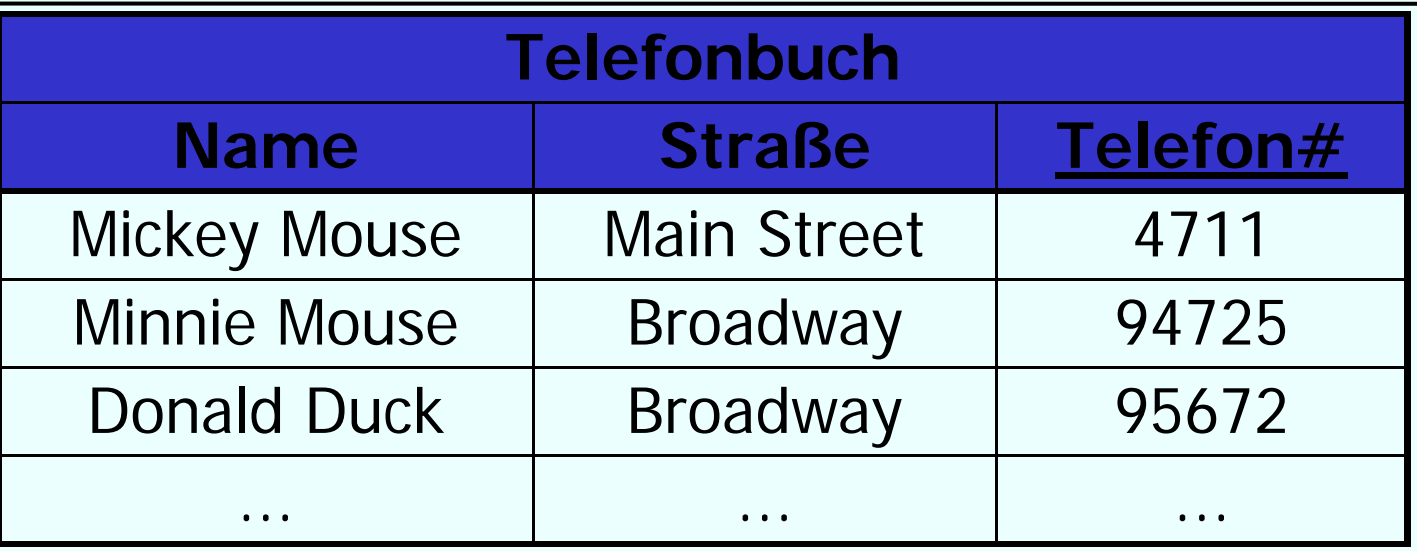

- **Ausprägung:** der aktuelle Zustand der Datenbasis
- **Schlüssel:** minimale Menge von Attributen, deren Werte ein Tupel eindeutig identifizieren
- **Primärschlüssel:** wird unterstrichen
	- Einer der Schlüsselkandidaten wird als Primärschlüssel ausgewählt<br>• Hat eine besondere Bedeutung bei der Referenzierung von Tuneln
	- Hat eine besondere Bedeutung bei der Referenzierung von Tupeln

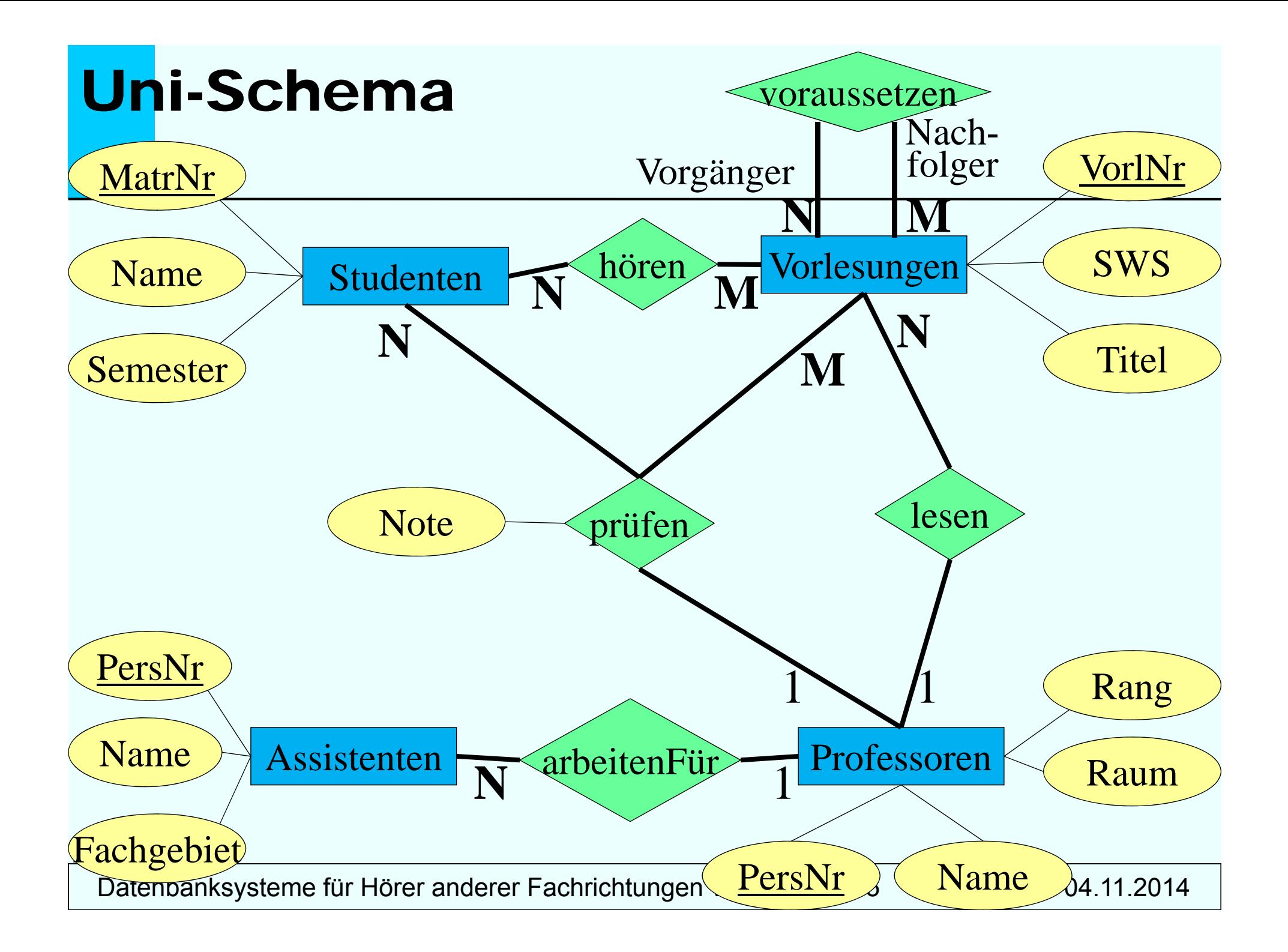

# **Abbildungsregeln (1)**

**Entitymengen auf Relationen:** 

Entitymenge E mit Attributen A<sub>í</sub> aus Domänen D<sub>í</sub> (1 ≤ *i* ≤ *k*) **⇒** *k*-stellige Relation E(A<sub>1</sub>:D<sub>1</sub>, ..., A<sub>*k*</sub>:D<sub>*k*</sub>).

Übernahme der Schlüsselattribute

## **Relationale Darstellung von E tit n ymengen**

Studenten: {[MatrNr:integer, Name: *string, Semester*: *integer*]}

**Vorlesungen**: {[VorlNr:integer, *Titel*: *string, SWS*: *integer*]}

Professoren: {[PersNr:integer, *Name*: *string, Rang*: *string, Raum*: *integer*]}

**Assistenten**: {[PersNr:integer, *Name*: *string, Fach gebiet*: *strin g*]} *g*

## **Relationale Darstellung von Beziehungen**

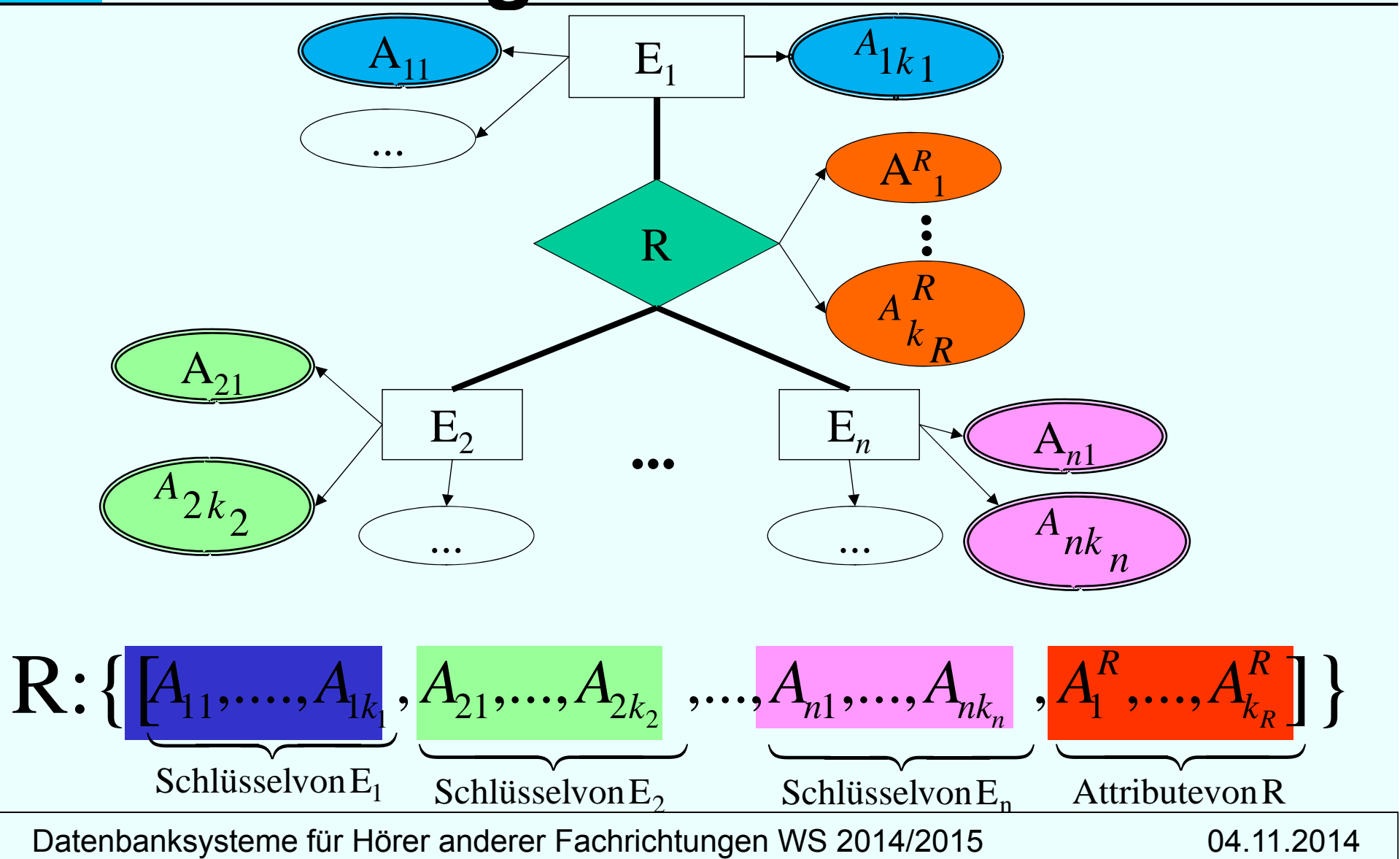

### **Beziehungen unseres Beispiel -Schemas Schemas**

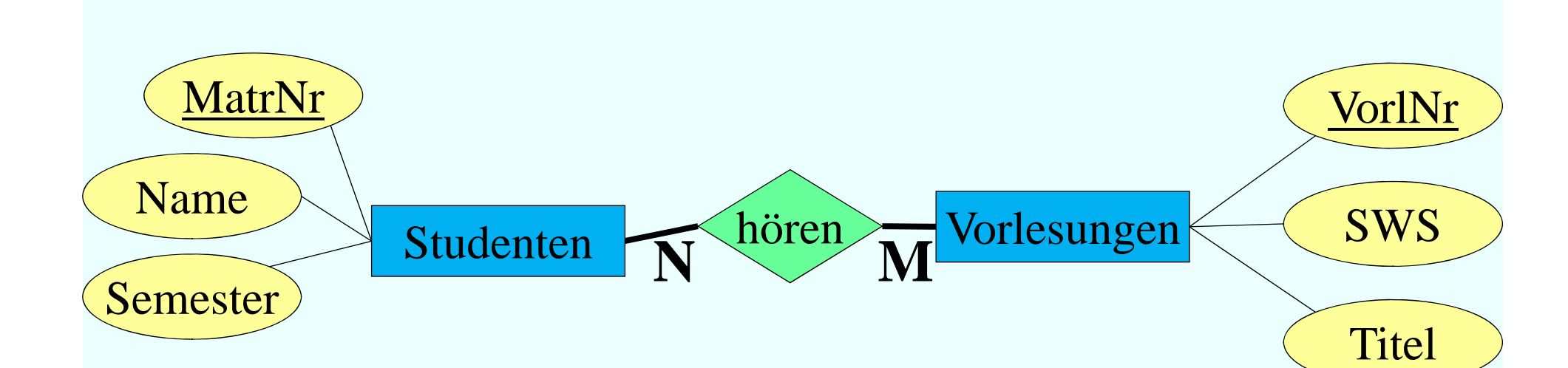

**hören** (N:M): {[MatrNr: integer, VorlNr: integer]}

## **Ausprägung Beziehung** *hören*

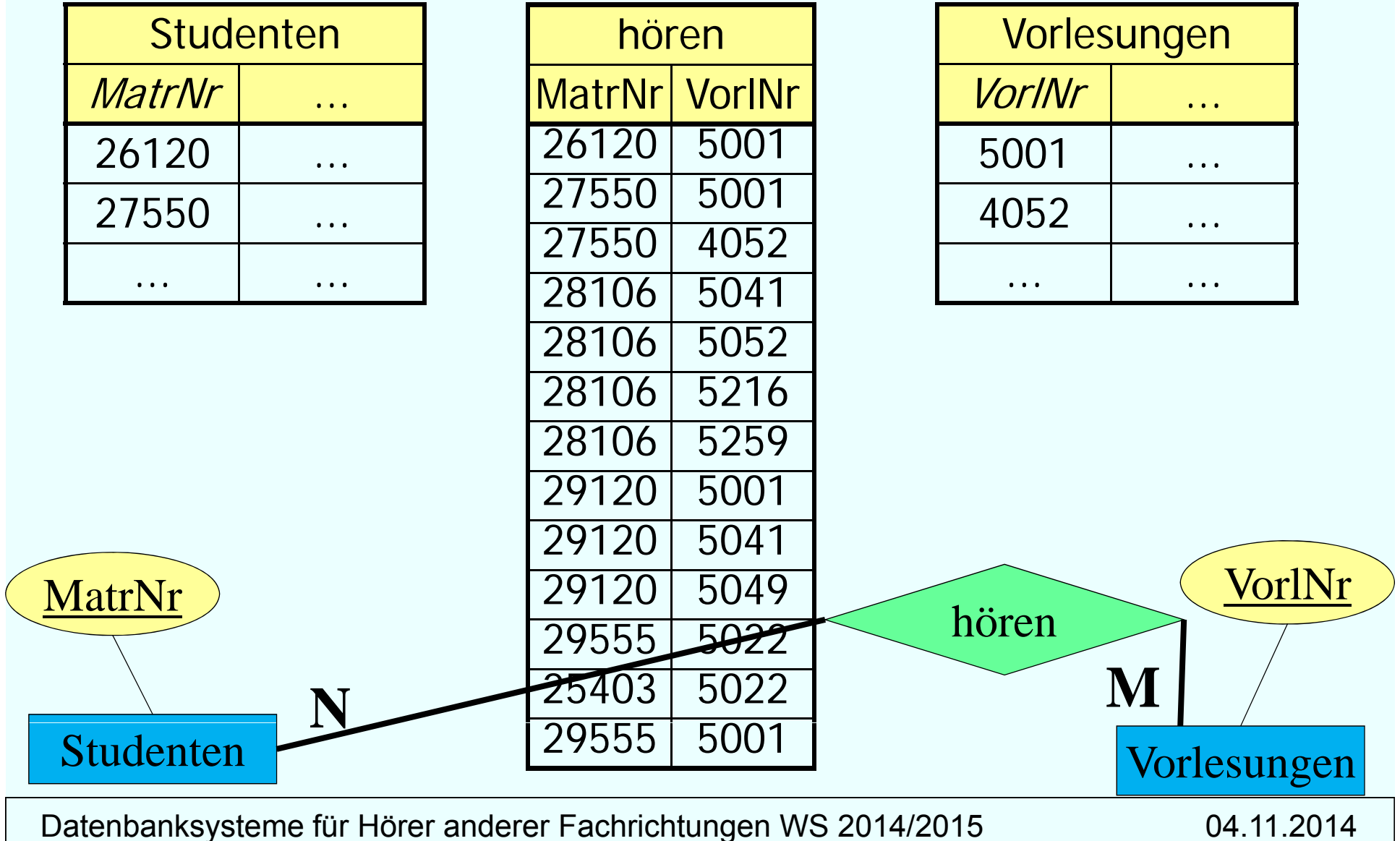

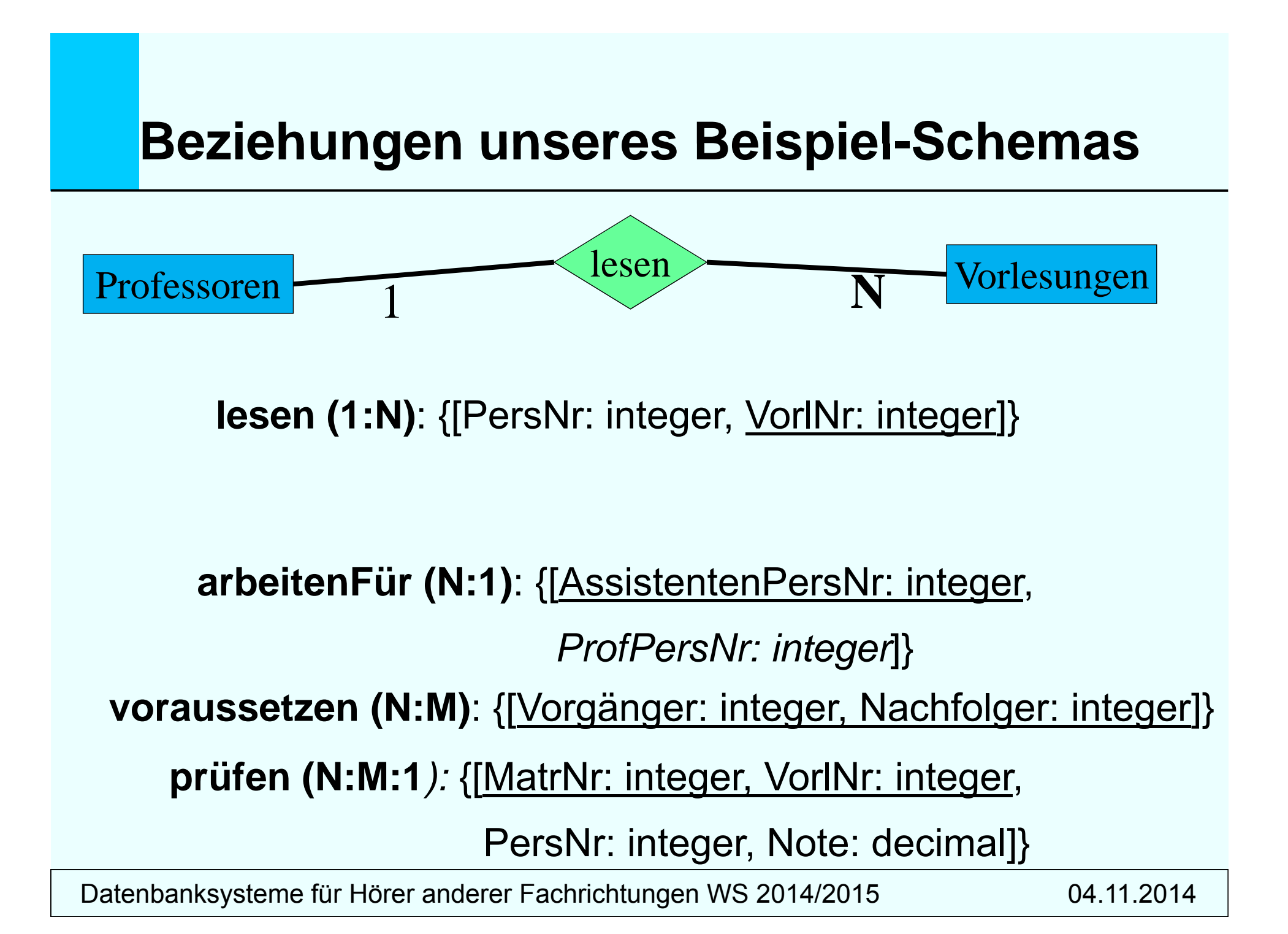

### **Frage: 1:1 Beziehung?**

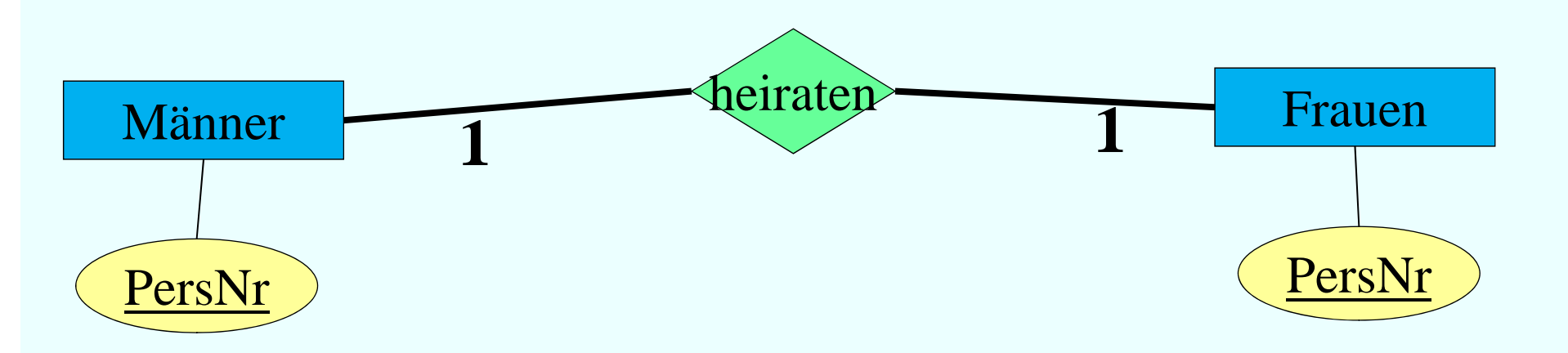

#### **heiraten (1:1)** : {[???]}

# **Verfeinerte Abbildungsregeln**

### Relationships auf Relationen (cont'd):

1:1-Beziehung:

Relationship R zwischen 2 Entities E und F F.

 $\Rightarrow$  keine Relation aus R, stattdessen Primärschlüssel von E in Relation in F oder umgekehrt.

1:n-Beziehung:

Relationship R zwischen 2 Entities E und F.  $\Rightarrow$  Keine Relation R, statt dessen Primärschlüssel von E in Relation F als Fremdschlüssel aufnehmen. Fall R eigene Attribute hat, müssen diese auch in F aufgenommen werden.

## **Verfeinerung des relationalen S hc hemas**

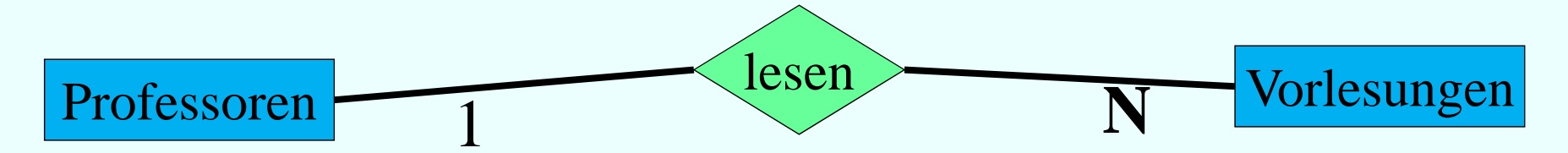

**1 N: -B ih ez e hung** Initial-Entwurf

*Professoren :* {[*PersNr, Name, Rang, Raum*]}

*Vorlesungen :* {[*VorlNr, Titel, SWS*]}

*lesen:* {[*PersNr VorlNr*]} *,* 

## **Verfeinerung des relationalen Schemas**

**1:N-Beziehung**

Initial-Entwurf

*Professoren :* {[*PersNr, Name, Rang, Raum*]} *Vorlesungen* : {[*VorlNr, Titel, SWS*]} *lesen:* {[*PersNr , VorlNr*]}

Verfeinerung durch Zusammenfassung *Professoren :* {[*PersNr, Name, Rang, Raum*]} *Vorlesungen :* {[*VorlNr, Titel, SWS, gelesenVon*]}

**Regel:** Relationen mit gleichem Schlüssel kann man zusammenfassen

**... aber nur diese und keine anderen!**

### **Ausprägung von** *Professoren*  **und** *Vorlesung*

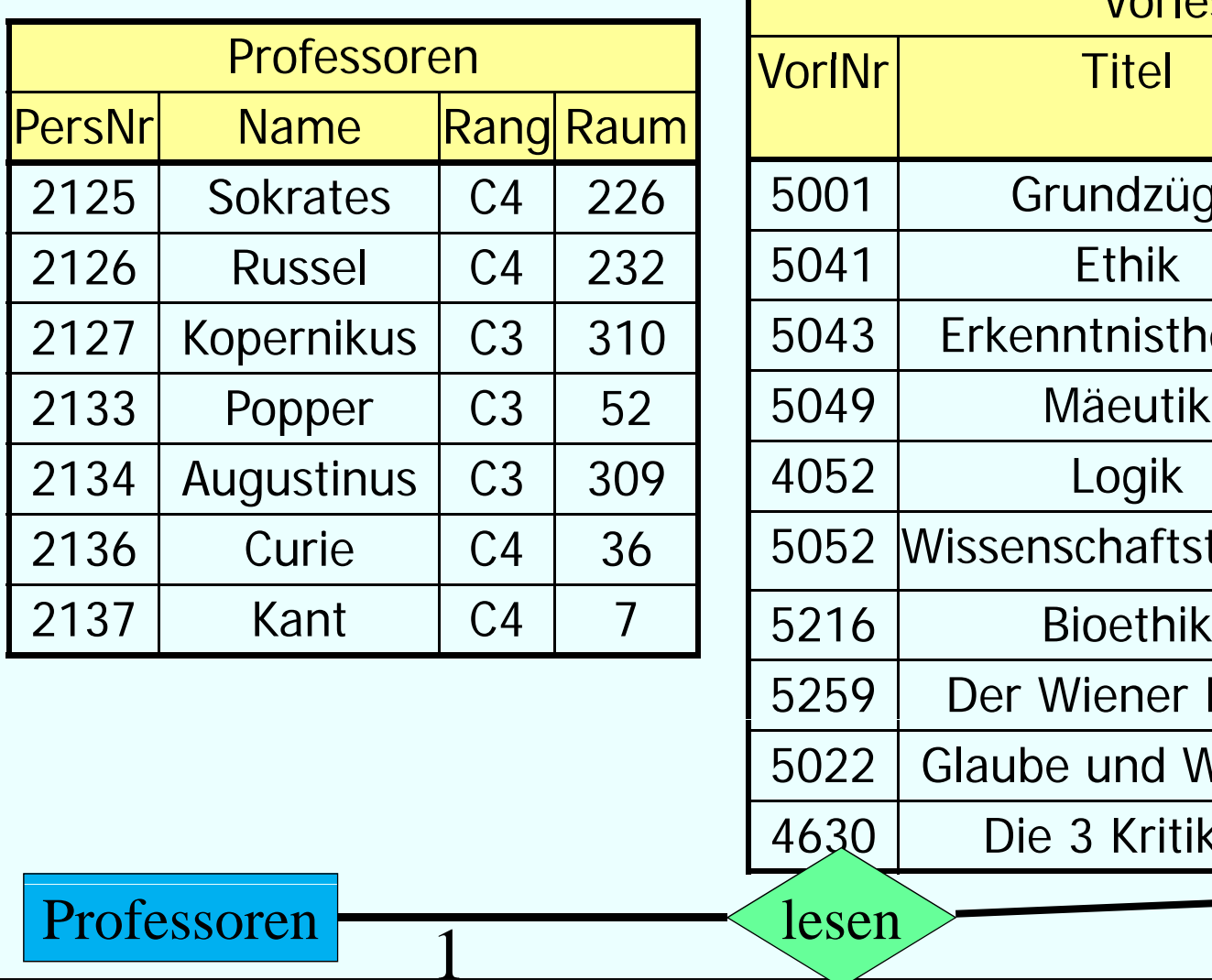

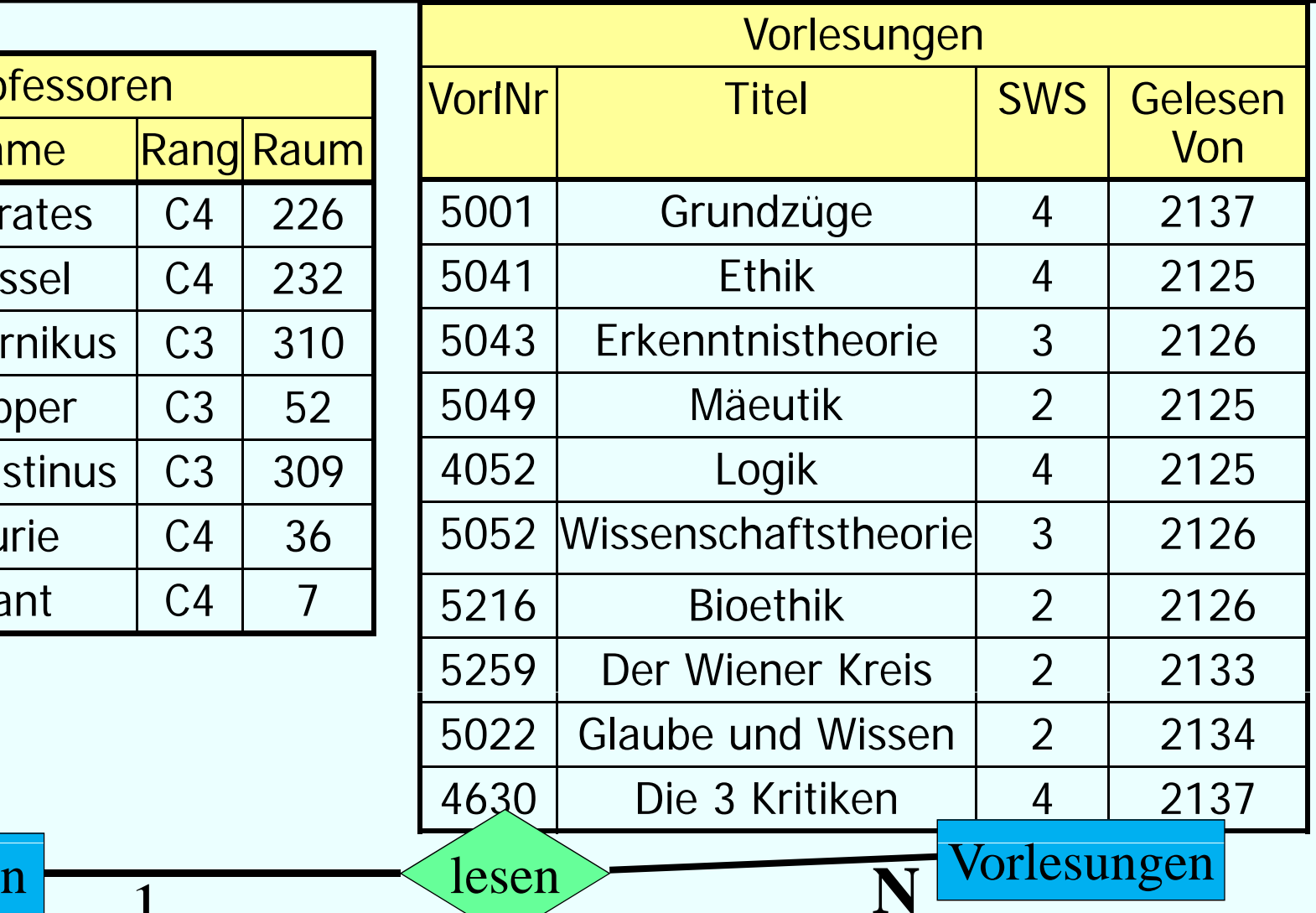

# **Vorsicht: So geht es NICHT**

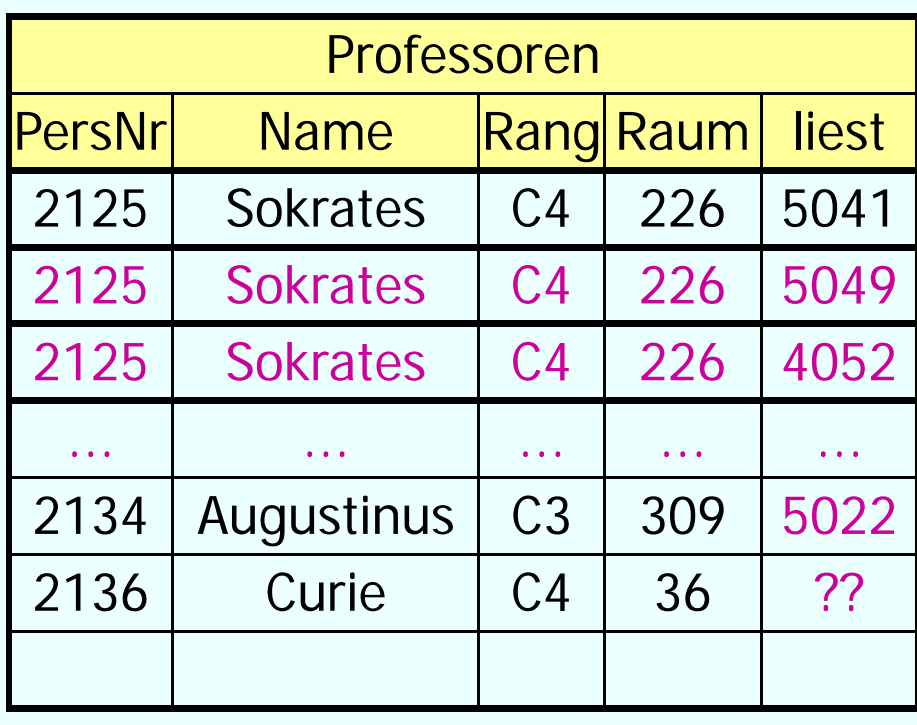

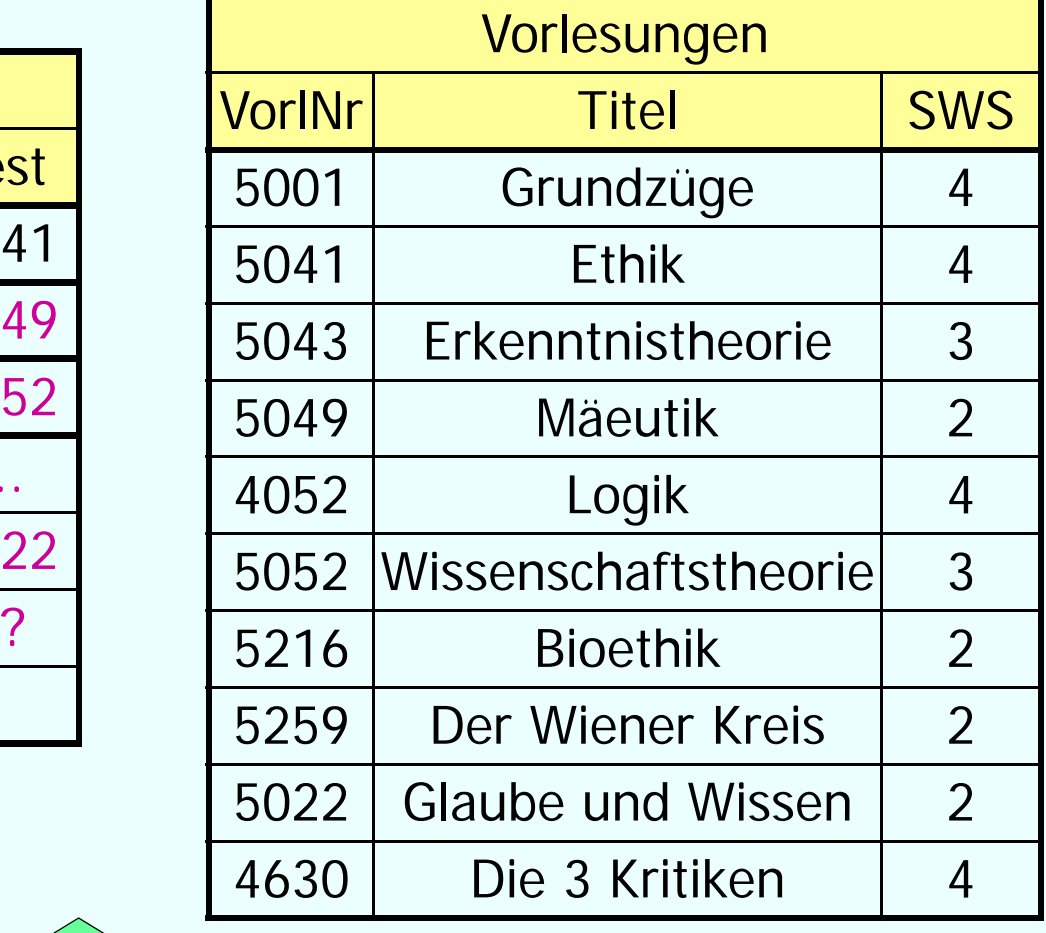

n 1 Vorlesungen Professoren

Datenbanksysteme für Hörer anderer Fachrichtungen WS 2014/2015 04.11.2014

lesen N

 $\overline{1}$   $\overline{N}$ 

## **Vorsicht: So geht es NICHT: FolgenAnomalien**

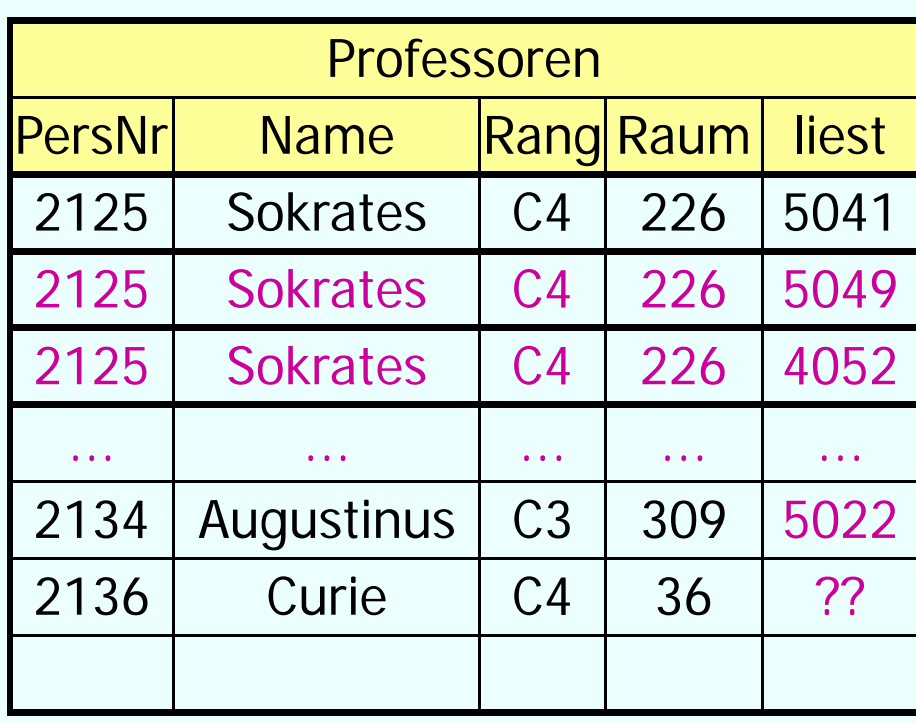

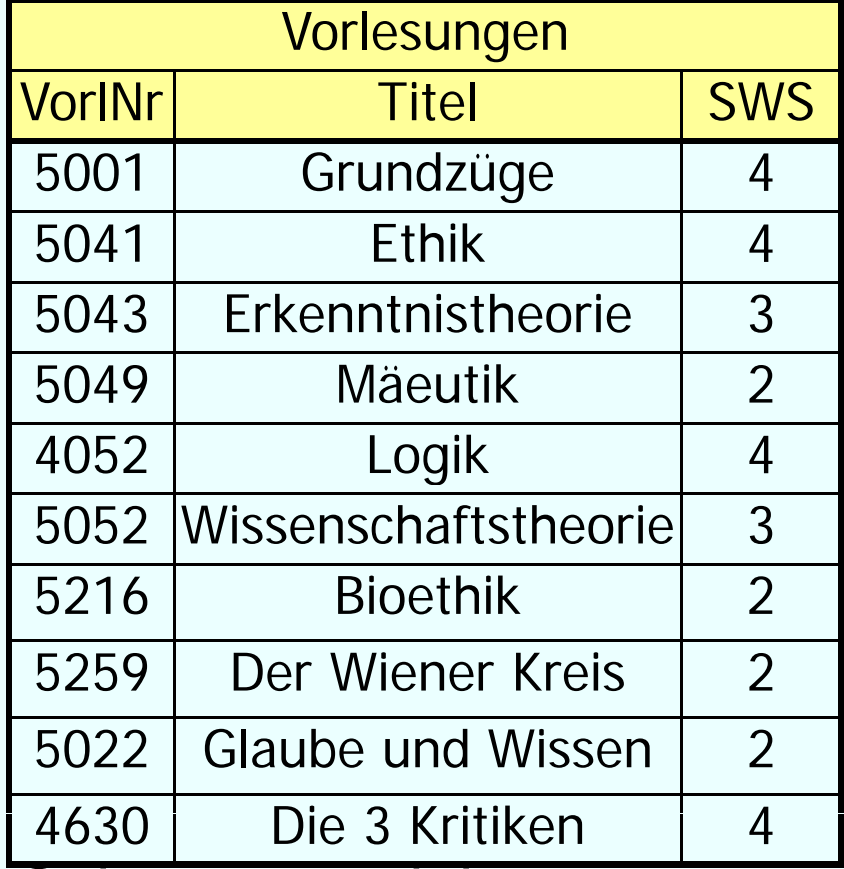

Update-Anomalie: Was passiert wenn Sokrates umzieht

Lösch-Anomalie: Was passiert wenn "Glaube und Wissen" wegfällt Datenbanksysteme für Hörer anderer Fachrichtungen WS 2014/2015 04.11.2014 Einfügeanomalie: Curie ist neu und liest noch keine Vorlesungen

### **Lumsetzung Generalisierung**

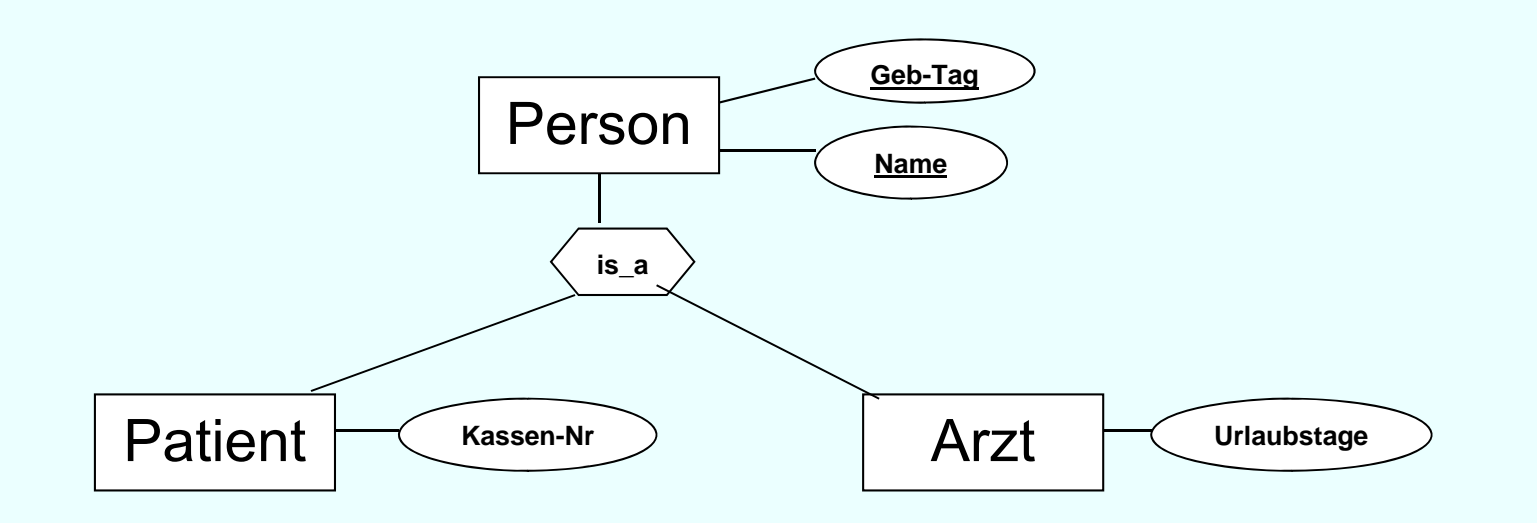

Diskussion

## **Relationale Modellierung der Generalisierung**

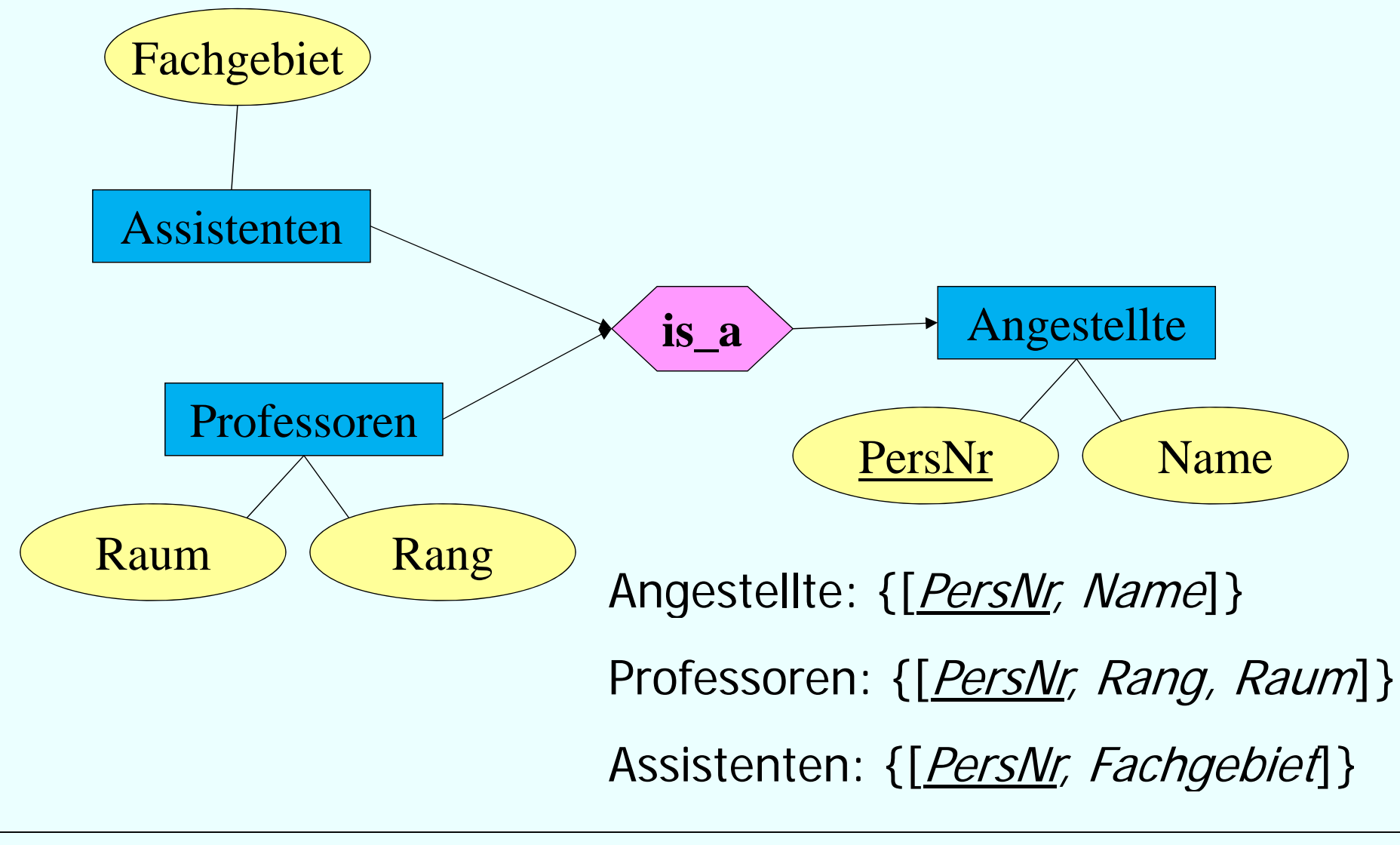

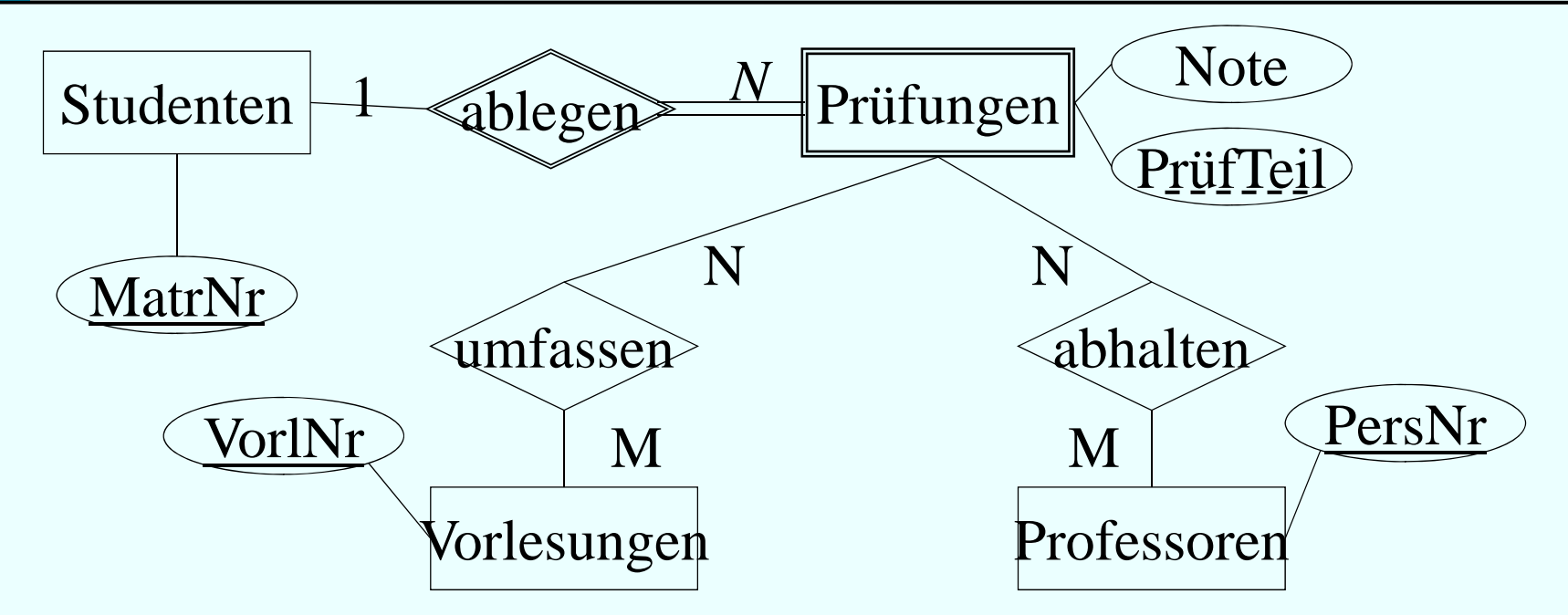

Entity-Mengen Studenten, Prüfungen:

Studenten: {[MatrNr: integer, … ]}

Prüfungen: {[MatrNr: integer, PrüfTeil: string, Note: integer]}

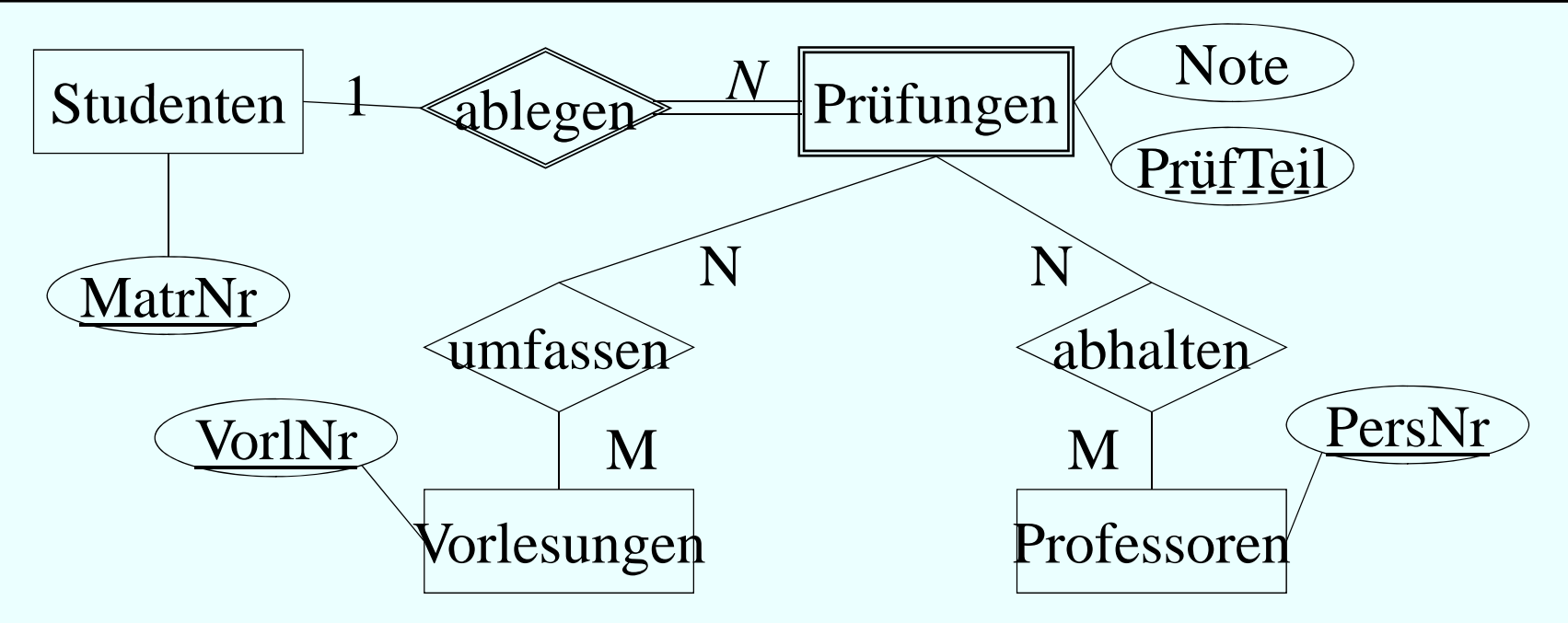

RelShips *umfassen* und *abhalten*:

Global eindeutiger Schlüssel der Relation *Prüfung* = MatrNr **und** PrüfTeil muss als Fremdschlüssel in die Relationen umfassen und abhalten übernommen werden

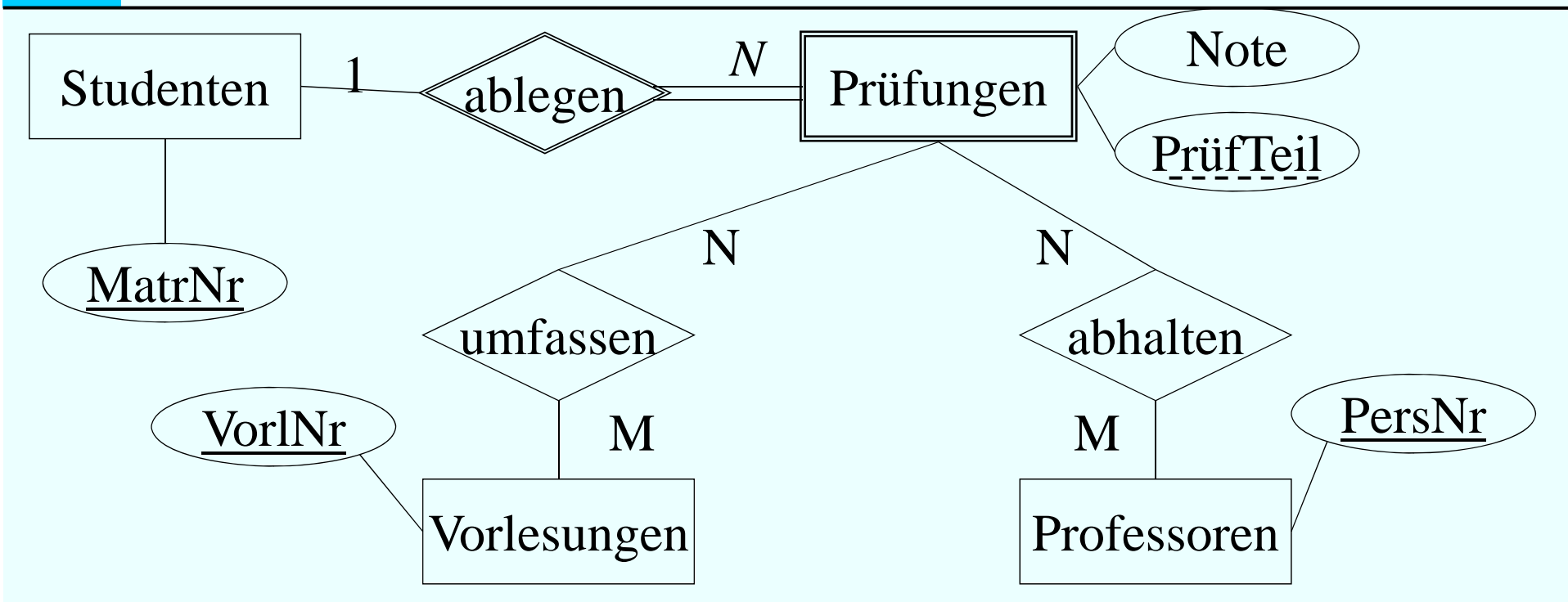

umfassen: {[MatrNr: integer, PrüfTeil: string, VorlNr: integer]} abhalten: {[MatrNr: integer, PrüfTeil: string, PersNr: integer]}

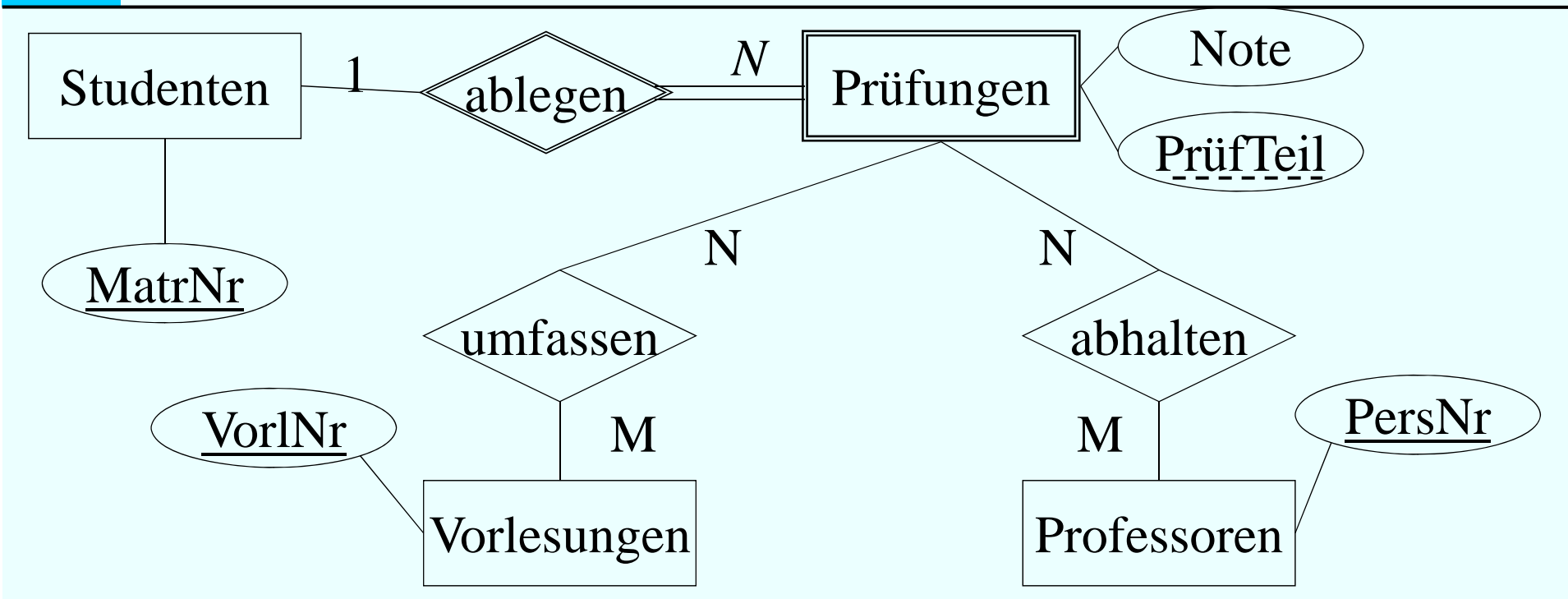

RelShip *ablegen ?* 

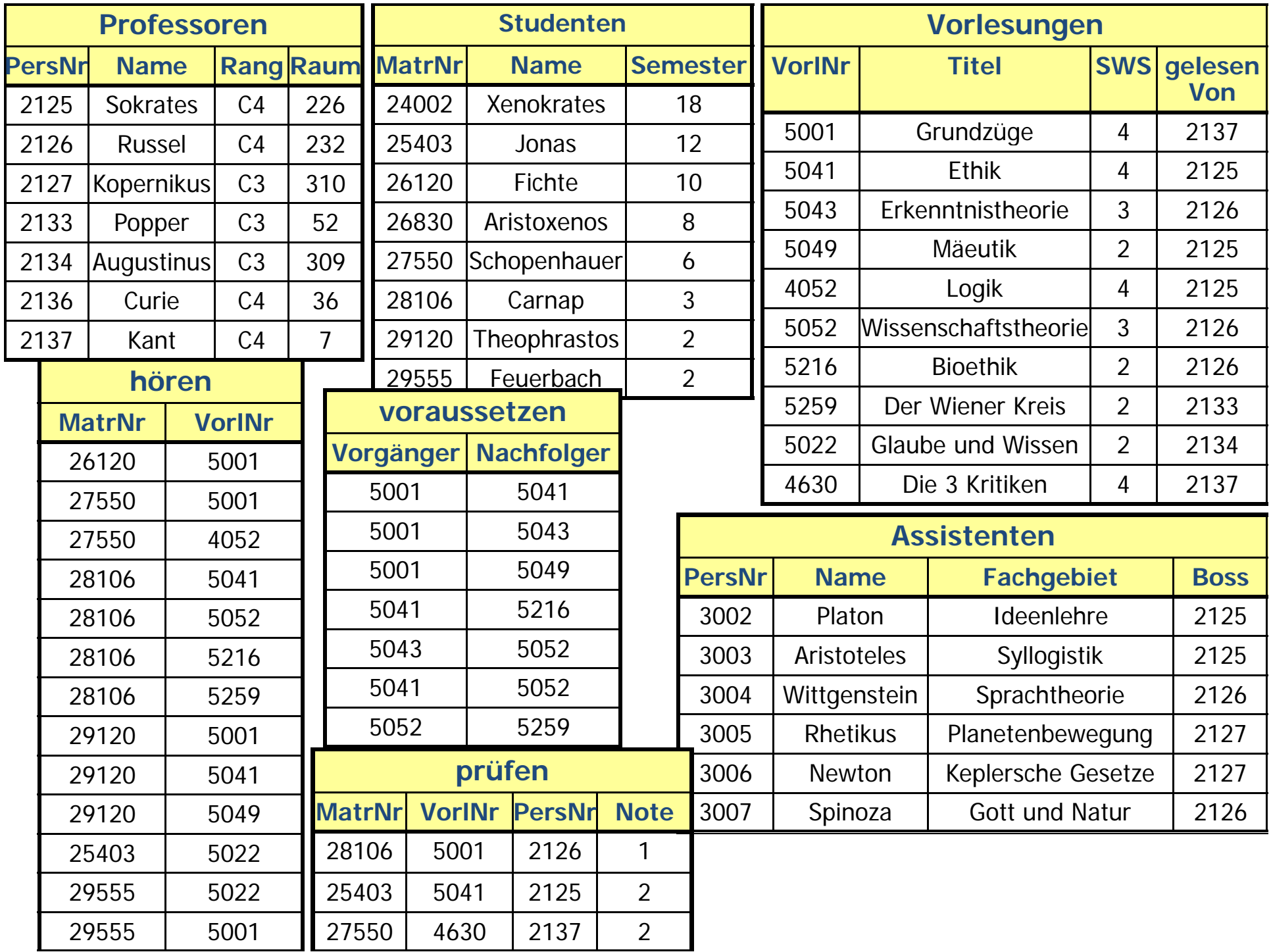